# 2019 全国青少年电子信息智能创新大赛 "互联网+无人驾驶主题"赛项互联网赛区 第二次初赛及部分未设赛项的地方赛区 竞赛时间安排

各报名参赛学校:

根据《中国电子学会关于举办 2019 全国青少年电子信息智能创新 大赛的通知》及赛项规则要求,现将"互联网+无人驾驶主题"赛项互联 网赛区第二次初赛时间和相关事项安排如下:

一、竞赛时间

2019 年 10 月 13 日上午 09:30——11:30。

二、参赛对象

1、未设置地方赛区的省区选手,并已通过竞赛平台报名的参赛选 手(未实名产生的成绩无效)。

2、部分设置了地方组委会,但本赛季未组织竞赛或未设置"互联网 +无人驾驶主题"赛项的省区,并已通过竞赛平台报名地方赛区的参赛 选手(未实名产生的成绩无效)。

本条参赛对象包含以下省区:

福建、内蒙古、河北、上海、吉林、黑龙江、辽宁

三、竞赛说明

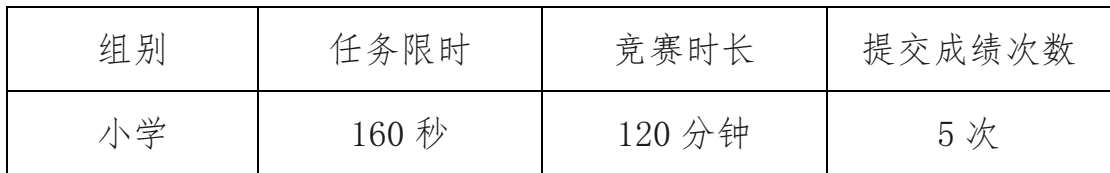

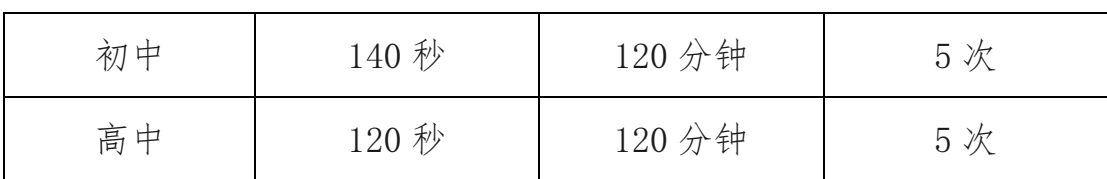

四、其他

请参赛选手按时参加,竞赛操作流程及注意事项说明请看附件。

 中国电子学会 全国青少年电子信息智能创新大赛组委会 2019 年 9 月 23 日

## 一、竞赛操作流程

流程示意如下图:

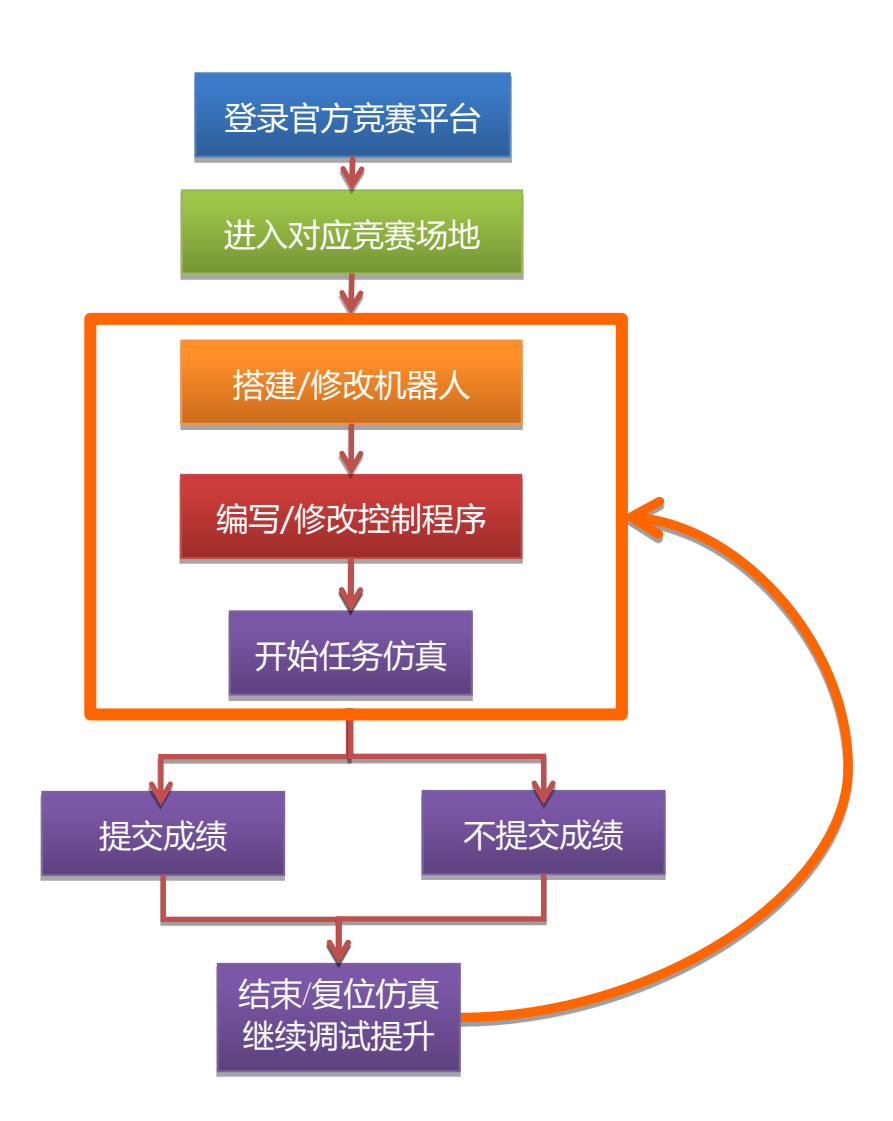

#### (一) 登录官方竞赛平台

启动机器人竞赛平台软件,在登录窗口输入已报名赛事的竞赛账 号用户名、密码,单击"Go!"登录官方竞赛平台。

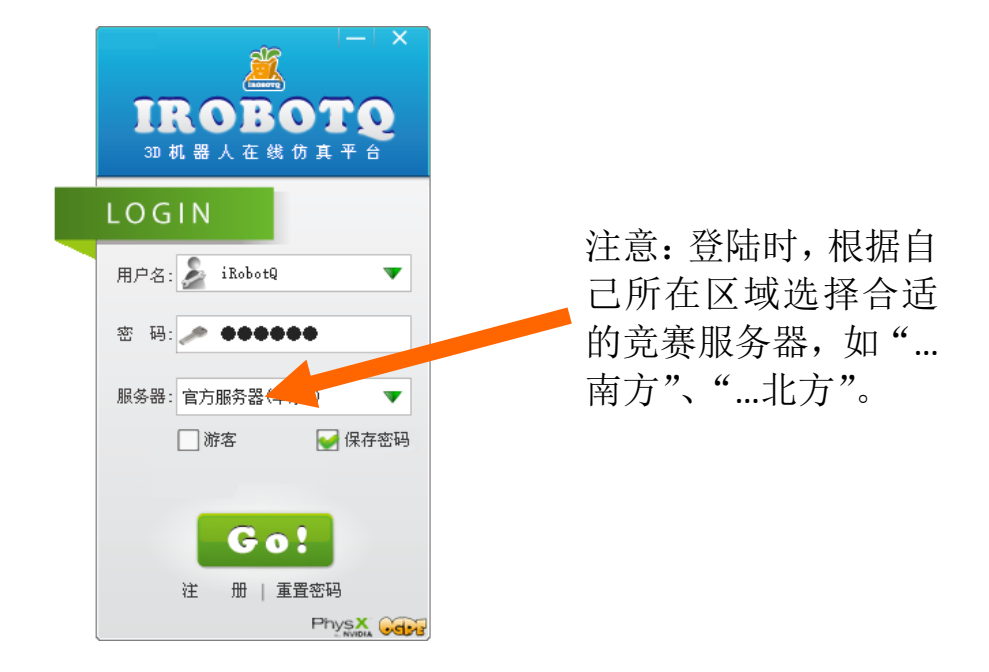

#### (二) 进入对应竞赛场地

根据选手组别,选择进入相应的竞赛场地,如图所示。

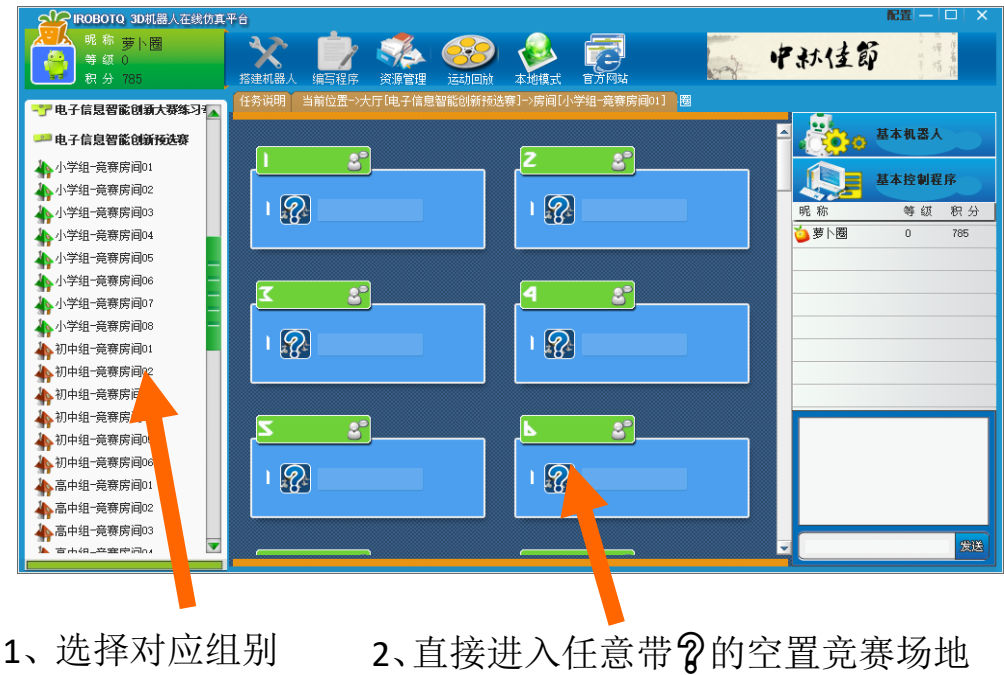

#### (三) 在竞赛场地内编辑机器人和程序

在竞赛任务场地内,可进入"编辑机器人"和"编辑程序",以 及开始运行进行任务调试或完成比赛任务。

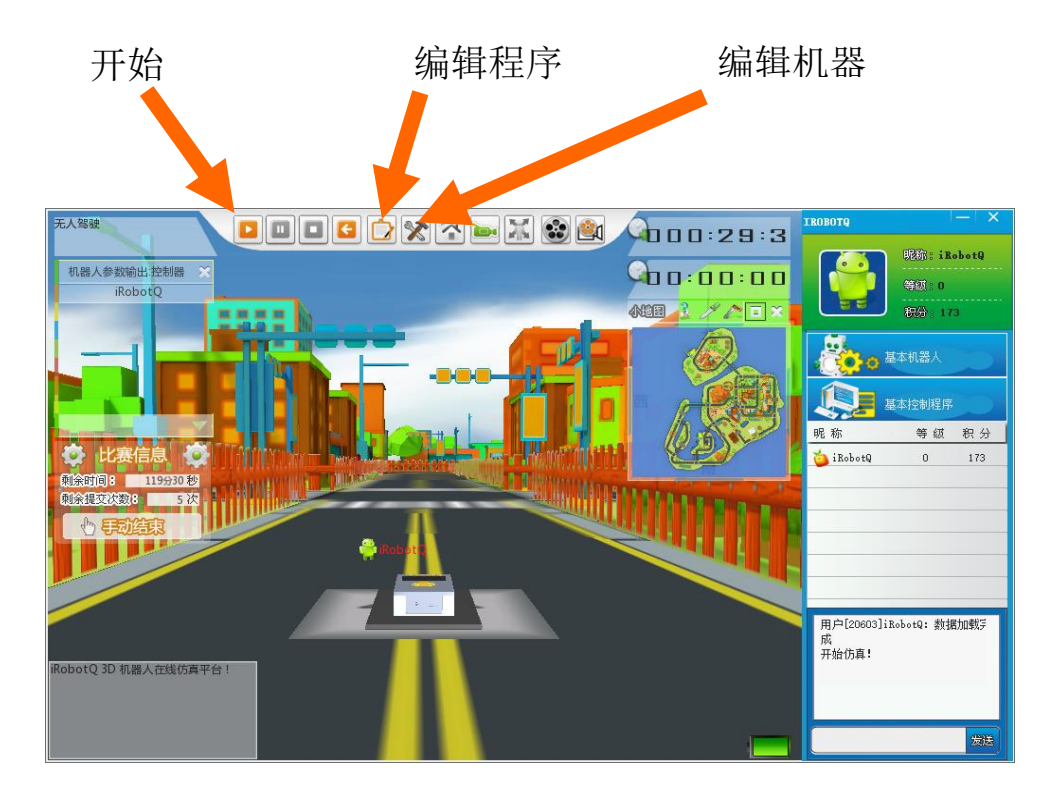

#### (四) 提交成绩

一次任务完成自动结束或手动选择结束时,会显示本次任务得分, 可选择提交或返回继续调试,选择提交则使用一次提交机会。

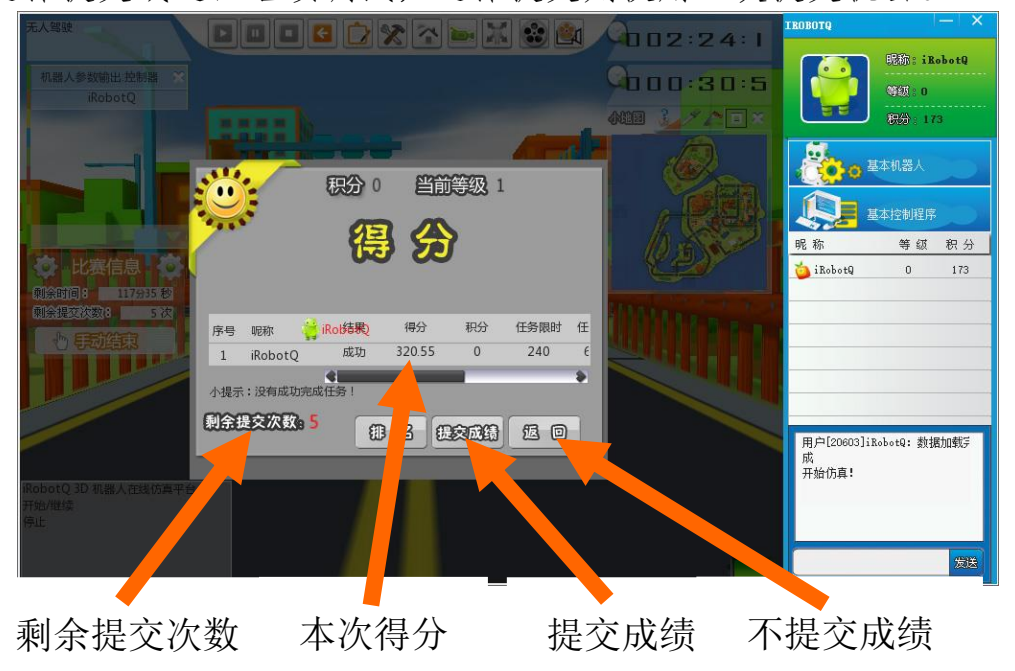

### 二、竞赛注意事项

(一)竞赛时间内共 5 次成绩提交机会,注意合理使用。

(二)竞赛时请注意随时保存机器人和程序文件,若遇计算机或 网络故障可更换竞赛用计算机,竞赛平台将最大限度还原已存储的文 件。

(三)竞赛要求设计的机器人必须在规定的时间内从起点自动运 行出发,全程无人工干预自主完成各类安全行车和技能挑战动作。

(四)竞赛过程中有任何突发问题可联系即时技术支持 QQ: 480099417 或技术支持电话。